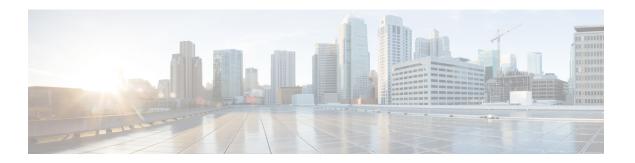

## **DialogflowCX**

The DialogflowCX element can be used to engage the Google Dialogflow CX services. The DialogflowCX element is located under the **Virtual Assistant Voice** group in the **Call Studio Elements**. This element is an extension of the Form element and it engages the special resource on VVB called Speech Server to communicate with the Dialogflow Server.

Note

- The DialogflowCX element works with both Cisco DTMF and Nuance adaptors.
- The DialogflowCX element supports both Speech and DTMF inputs.
- Settings, on page 1
- Element Data, on page 2
- Exit States, on page 2
- Custom VoiceXML Properties, on page 3

## **Settings**

| Name<br>(Label)   | Туре    | Required | Single<br>Setting<br>Value | Substitution<br>Allowed | Default | Notes                                                                                                    |
|-------------------|---------|----------|----------------------------|-------------------------|---------|----------------------------------------------------------------------------------------------------|
| Config ID         | String  | No       | true                       | true                    | None    | Config ID is generated in Webex Control Hub as part of Virtual Agent–Voice onboarding.                                                                                                    |
|                   |         |          |                            |                         |         | If no Config ID is provided, the default config is fetched from the Control Hub.                                                                                                    |
|                   |         |          |                            |                         |         | Important The default config in the Control Hub must point to the CX project.                                                                                                    |
| Secure<br>Logging | Boolean | Yes      | true                       | true                    | false   | Indicates whether logging of potentially sensitive data of the element is enabled. If set to,true the element's output data (query text, fulfilment text, and json) received from Google gets masked. |

#### **Element Data**

| Element Data          | Туре    | Notes                                                                                                    |
|-----------------------|---------|----------------------------------------------------------------------------------------------------|
| query_text            | String  | Transcription of the user utterance received as a response from Google ASR. This field is auto-populated.                                                                                                    |
| fulfilment_text       | String  | Fulfillment text returned by Dialogflow CX. Multiple response text messages are concatenated as a single string value.                                                                                                    |
| json                  | String  | Contains raw JSON response as received from Google Dialogflow CX.                                                                                                    |
|                       |         | Note Use this element data for debug purposes only.                                                                                                    |
| is_endof_session      | Boolean | The value <i>true</i> indicates end of session.                                                                                                    |
| is_live_agent_handoff | Boolean | The value <i>true</i> indicates live agent handoff.                                                                                                    |
| is_custom_exit        | Boolean | The value <i>true</i> indicates hybrid/custom exit from Dialogflow CX.                                                                                                    |
| custom_payload        | String  | Contains the custom payload from Dialogflow CX with the <i>Data</i> parameters.                                                                                                    |
| custom_event_name     | String  | Contains the event name from Dialogflow CX.                                                                                                    |
|                       |         | Note The custom event name can be overridden if required, by adding an element data <i>event_name</i> in the DialogflowCX element with the desired name. The same name should be configured at the CX Agent to re-enter the flow. |
| error_code            | Int     | The value contains the error code returned, to handle the call gracefully. The error scenarios are as follows:                                                                                                    |
|                       |         | Customer quota exhausted with Google.                                                                                                    |
|                       |         | DF CX service down or network is poor.                                                                                                    |
|                       |         | Error on Client creation towards Dialogflow CX.                                                                                                    |

### **Exit States**

| Name | Notes                                                                                                    |                                                                                    |
|------|----------------------------------------------------------------------------------------------------|------------------------------------------------------------------------------------|
| done | This state is returned after receiving response from Dialogflow CX. This indicate the processing from Dialogflow has been completed. |                                                                                    |
|      | Important                                                                                                    | It is mandatory to return this state in order to continue with multiple dialogues. |

| error | This state is returned after the error response is received from Dialogflow CX. This |
|-------|--------------------------------------------------------------------------------------|
|       | indicates that the error has been encountered on the gRPC side.                      |

# **Custom VoiceXML Properties**

| Name (Label)                                         | Туре   | Notes                                                                                                    |
|------------------------------------------------------|--------|----------------------------------------------------------------------------------------------------|
| Dialogflow.session.parans. <paran_nane></paran_nane> | String | Sets the session parameter in CX at the start of the call.                                                       |
| Recognize.model                                      | String | Contains the model name. The default value is <i>null</i> .                                                      |
| Recognize.modelVariant                               | String | Contains the model variant name. The following 4 values are supported as model variant name:  • USE_STANDARD     |
|                                                      |        | <ul> <li>SPEECH_MODEL_VARIANT_UNSPECIFIED</li> <li>USE_ENHANCED</li> <li>USE_BEST_AVAILABLE (default)</li> </ul> |
| com.cisco.tts-server                                 | String | This property is to be assigned the value "cloudTTS", for transiting to the cloud.                               |

**Custom VoiceXML Properties**